## 61A Lecture 18

Friday, March 6

#### **Announcements**

• Project 3 due Thursday 3/12 @ 11:59pm (get started now!)

§Project party on Tuesday 3/10 5pm-6:30pm in 2050 VLSB

§Bonus point for early submission by Wednesday 3/11

• Homework 6 due Monday 3/16 @ 11:59pm (not yet released)

• Midterm 2 is on Thursday 3/19 7pm-9pm

§Emphasis: mutable data, object-oriented programming, recursion, and recursive data

§Fill out conflict form if you cannot attend due to a course conflict

# Hog Contest Results

Excellent participation! 51 qualified submissions Lots of excellent ideas

(Results)

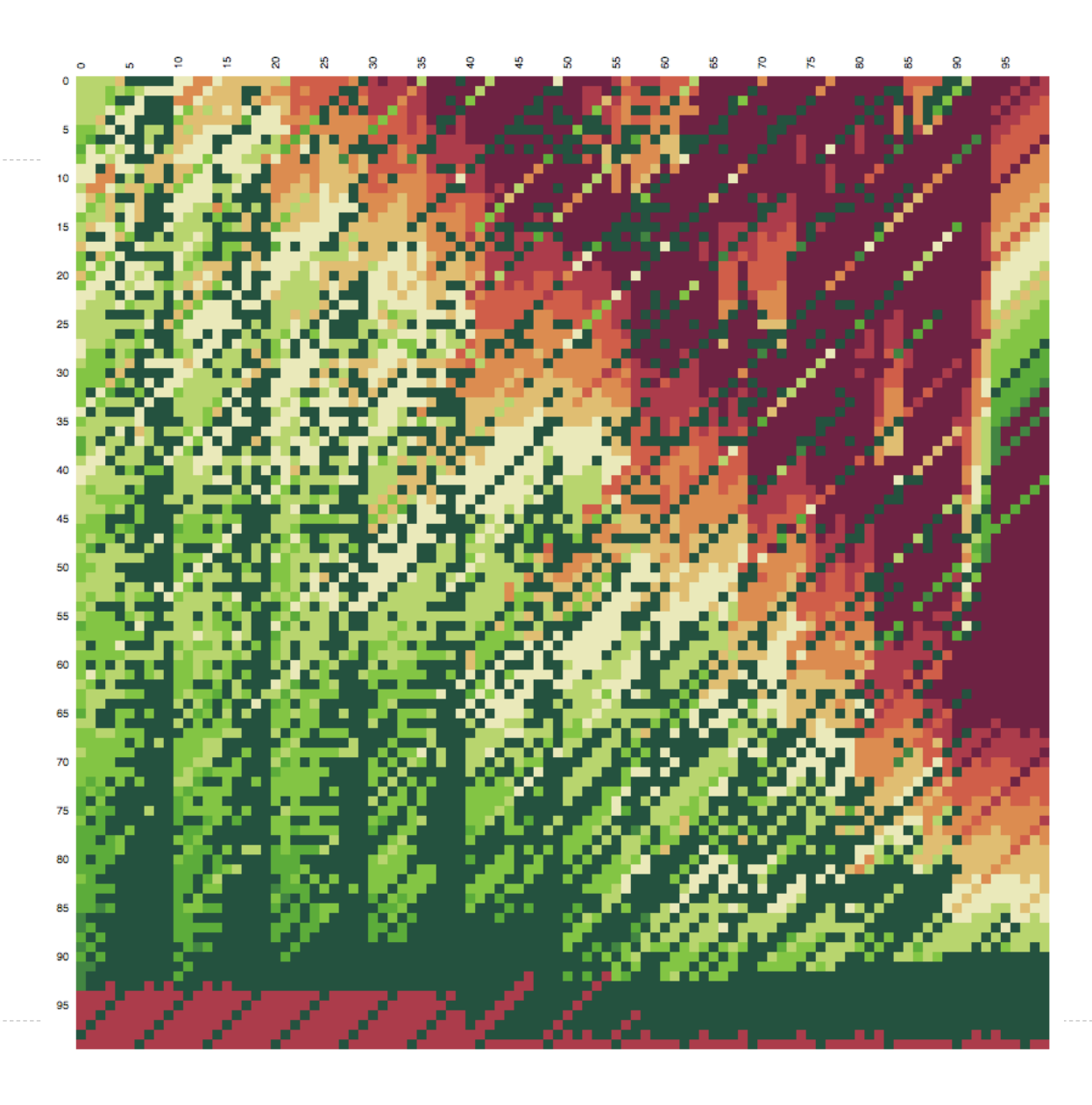

Type Coercion

## Review: Type Dispatching Analysis

Minimal violation of abstraction barriers: we define cross-type functions as necessary.

Extensible: Any new numeric type can "install" itself into the existing system by adding new entries to the cross-type function dictionaries

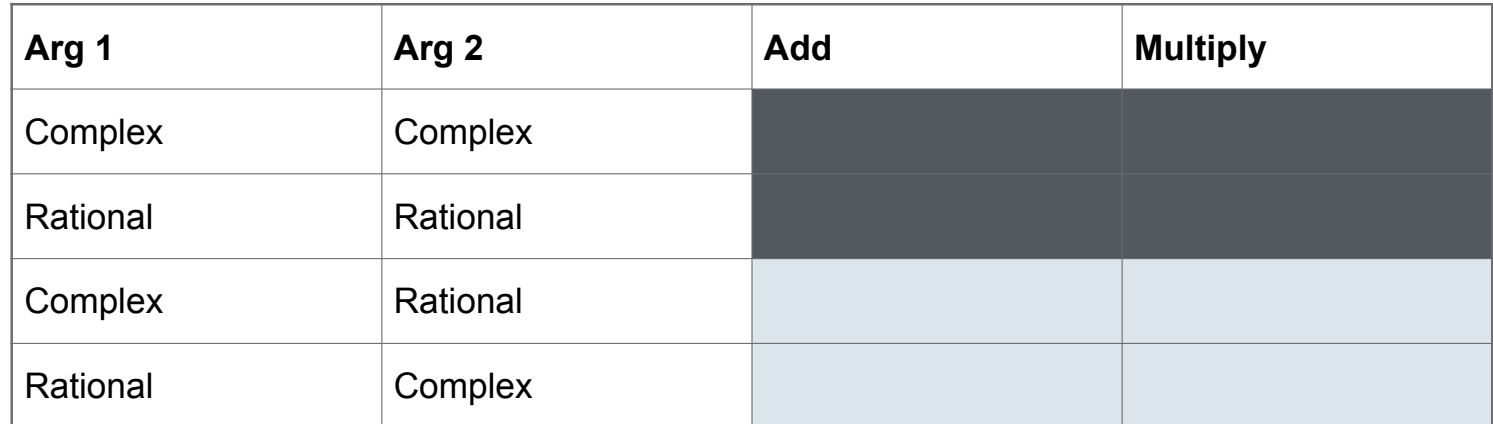

#### **Coercion**

Idea: Some types can be converted into other types

Takes advantage of structure in the type system

```
def rational_to_complex(r): 
"""Return complex equal to rational."""
return ComplexRI(r.numer/r.denom, 0)
```
Question: Can any numeric type be coerced into any other?

Question: Can any two numeric types be coerced into a common type?

```
Question: Is coercion exact?
```
## Applying Operators with Coercion

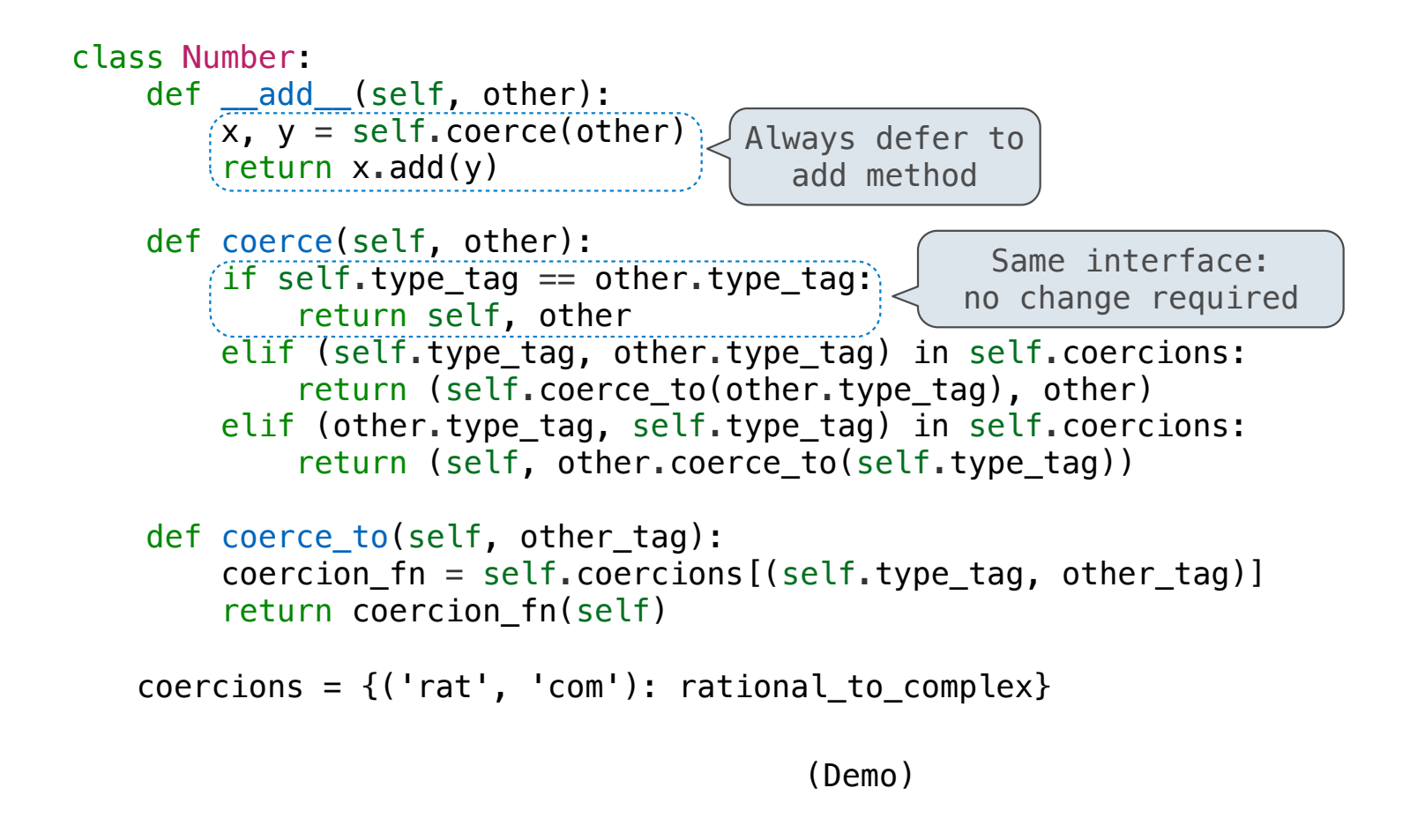

## Coercion Analysis

Minimal violation of abstraction barriers: we define cross-type coercion as necessary Requires that all types can be coerced into a common type More sharing: All operators use the same coercion scheme

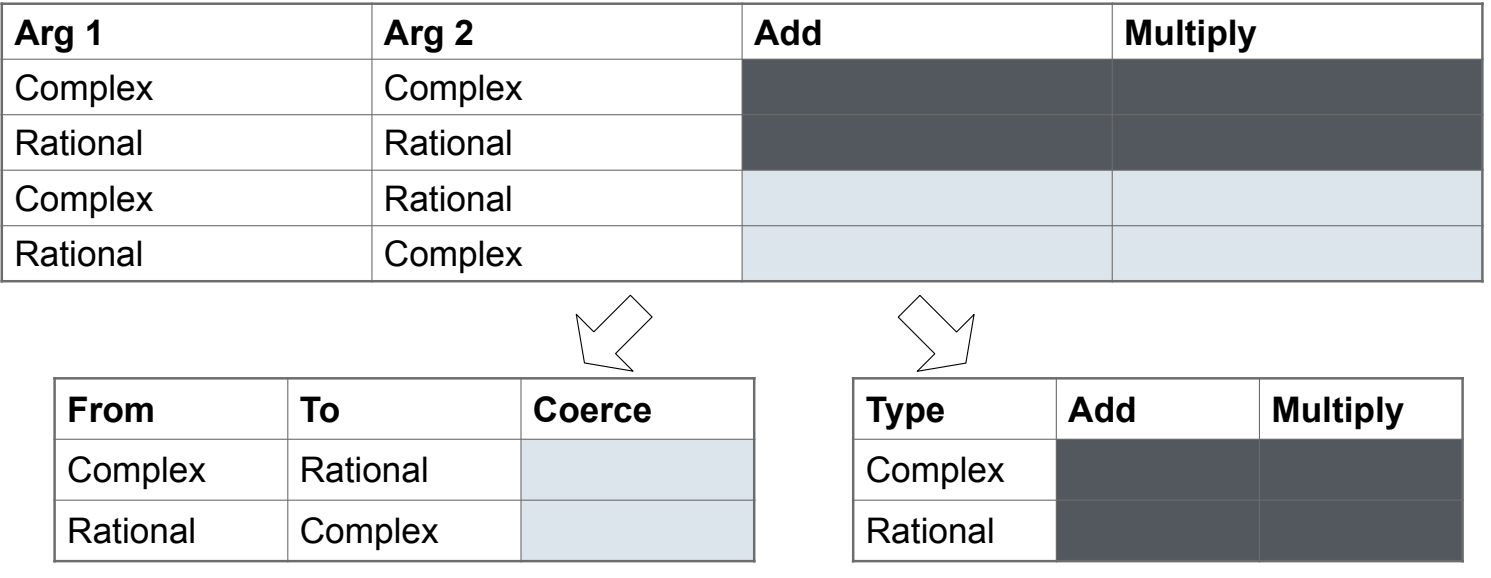

Linked Lists

## Linked List Structure

#### A linked list is either empty **or** a first value and the rest of the linked list

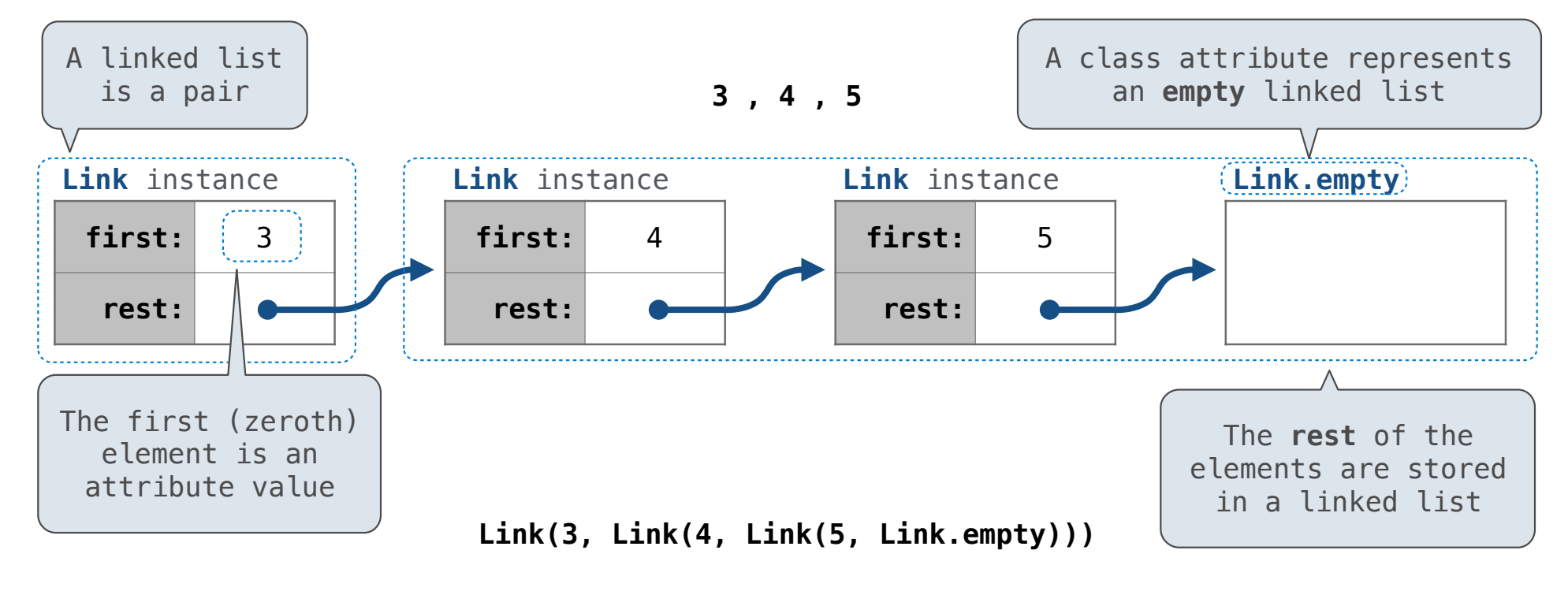

#### Linked List Structure

A linked list is either empty **or** a first value and the rest of the linked list

**3 , 4 , 5**

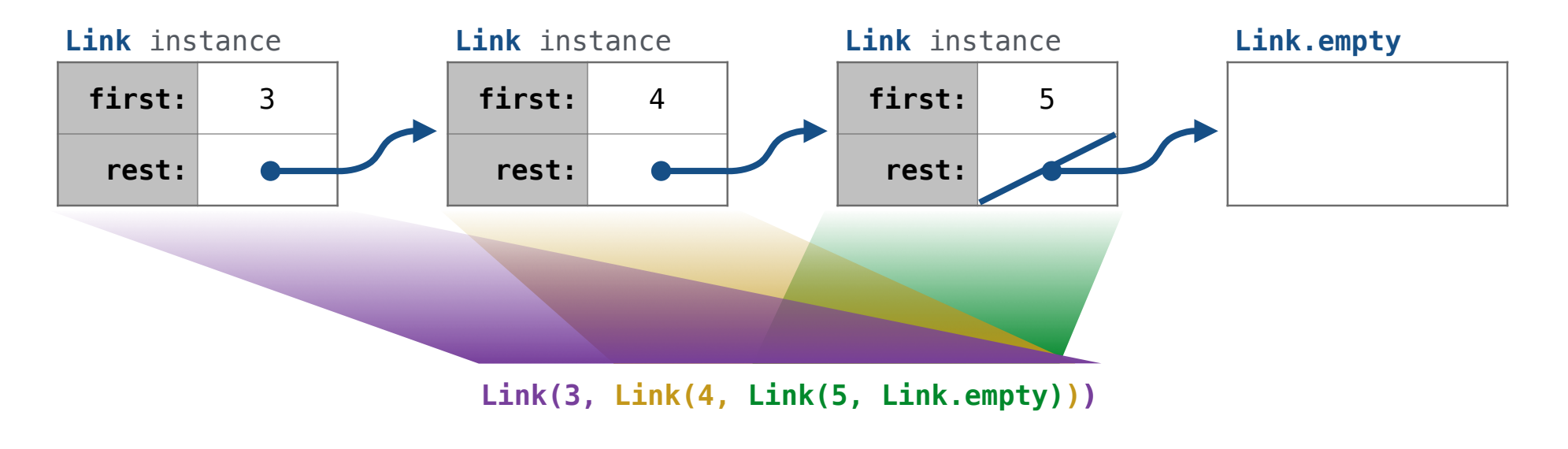

#### Linked List Class

 class Link:  $empty = (())$ Some zero-length sequence Linked list class: attributes are passed to *\_\_init*  def \_\_init\_\_(self, first, rest=empty): assert rest is Link.empty or  $\left|$  isinstance(rest, Link)  $self.first = first$  $self. rest = rest$ Returns whether rest is a Link

help(isinstance): Return whether an object is an instance of a class or of a subclass thereof.

**Link(3, Link(4, Link(5 )))**

(Demo)

Sequence Operations

#### Linked List Class

Linked lists are sequences

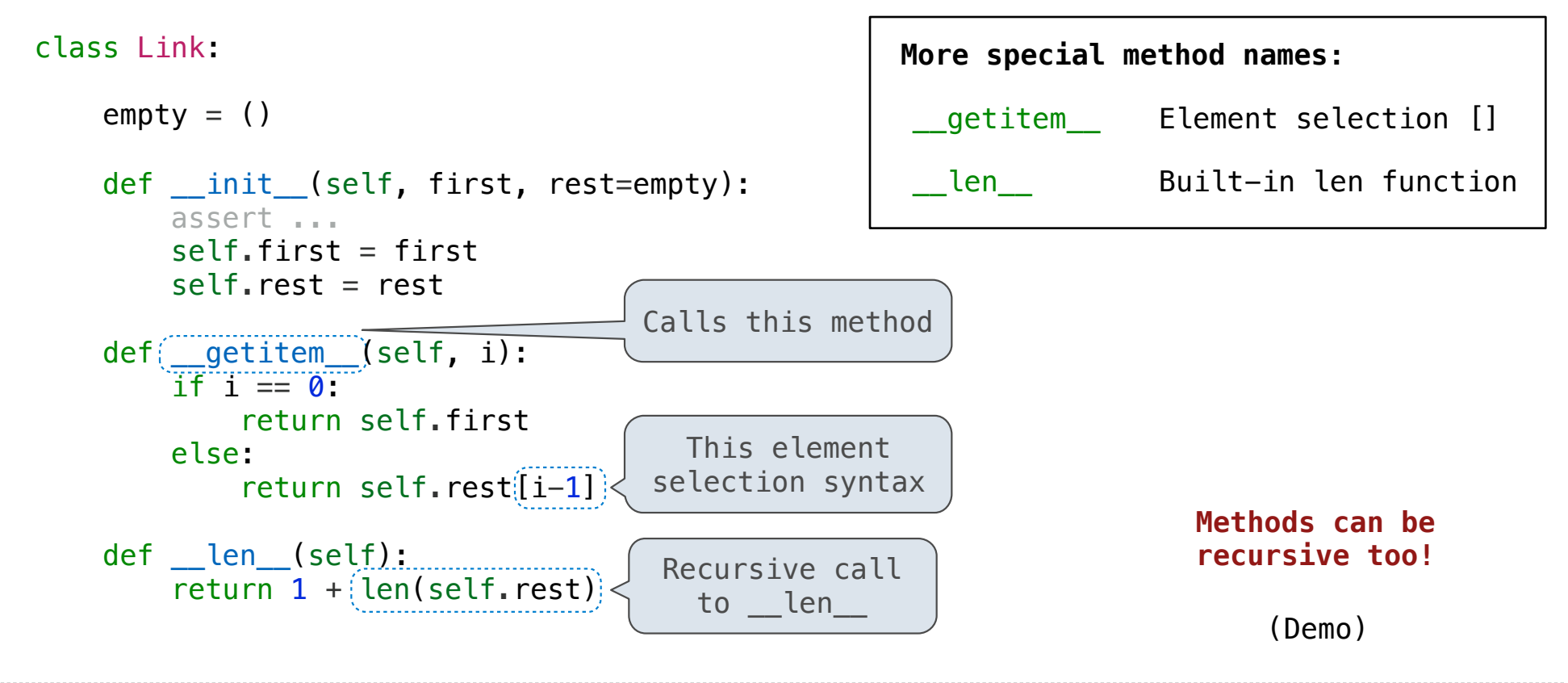

# Linked List Processing

(Demo)